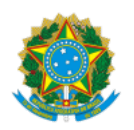

## Ministério da Educação Universidade Federal de Alfenas Rua Gabriel Monteiro da Silva, 700 - Bairro centro, Alfenas/MG - CEP 37130-001 Telefone: (35) 3701-9000 - http://www.unifal-mg.edu.br

# EDITAL 11/2021

# ELEIÇÃO DE REPRESENTANTES TÉCNICO-ADMINISTRATIVOS EM EDUCAÇÃO PARA O COLEGIADO DA PROGRAD

# Processo nº 23087.015238/2020-84

A Comissão Eleitoral, no uso de suas atribuições legais, nos termos da Resolução 024/2006 do Conselho Superior da Universidade Federal de Alfenas – UNIFAL/MG (Consuni) e do Art. 10 do seu Regimento Geral, faz saber e CONVOCA os Servidores Técnico-Administrativos em Educação do quadro de pessoal da UNIFAL-MG em efetivo exercício para a eleição de membros do Colegiado da Pró-Reitoria de Graduação (PROGRAD) para mandato de 2 (dois) anos.

### **1 DAS VAGAS:**

1.1 Membros do Colegiado da Pró-Reitoria de Graduação (PROGRAD):

- 2 (dois) representantes titulares TAE, e
- 2 (dois) representantes suplentes TAE

### **2 DAS INSCRIÇÕES:**

2.1 As inscrições serão realizadas na modalidade de chapa, contendo o titular e seu respectivo suplente. A formalização da inscrição se dará por meio do encaminhamento do formulário ANEXO em forma de **Ofício** assinado eletronicamente pelos dois candidatos, e enviado via Sistema Eletrônico de Informações/SEI – UNIFAL-MG à Comissão Eleitoral Geral, para a Unidade COMISSÃO-1069-2021.

2.2 Período de inscrição: de 17 de novembro a 06 de dezembro de 2021;

2.3 Local e Horário: As inscrições deverão ser enviadas via SEI para a Comissão Eleitoral, conforme item 2.1, das 08h00min de 17/11/2021 até às 23h59min do dia 06/12/2021. Somente serão acatadas inscrições enviadas até a data e horário estipulados.

2.4 O período de inscrição poderá ser prorrogado por 20 (vinte) dias, quantas vezes forem necessárias, a critério da Comissão Eleitoral, caso nenhuma das vagas divulgadas recebam candidaturas inscritas.

# **3 DA DIVULGAÇÃO**

3.1 A divulgação das candidaturas ocorrerá no dia útil seguinte ao fim das inscrições via SEI e no link<https://www.unifal-mg.edu.br/eleicoes/editais/>.

## **4 DA SOLICITAÇÃO DE IMPUGNAÇÃO DOS CANDIDATOS**

4.1 Prazo: 2 (dois) dias úteis após a divulgação das inscrições.

4.2 Local: Ofício de solicitação de impugnação dos candidatos deverá ser encaminhado à Comissão Eleitoral Geral via SEI para a Unidade "COMISSÃO-1069- 2021".

# **5 DA AVALIAÇÃO DAS SOLICITAÇÕES DE IMPUGNAÇÃO DOS CANDIDATOS**

5.1 Prazo: até 1 (um) dia útil após o fim do período de impugnações.

5.2 Divulgação: via SEI e no link https://www.unifal-mg.edu.br/eleicoes.

# **6 DO PLEITO:**

6.1 Data: Será agendada para, no mínimo, 7 (sete) dias úteis após a divulgação final das candidaturas e divulgada com antecedência.

6.2 Horário: Das 09h00min às 17h59min. A votação será efetuada por meio de Sistema Eletrônico de Votação disponibilizado pela UNIFAL-MG, com link, login e senha a serem enviados por e-mail aos possíveis votantes no dia do pleito, antes do horário de abertura da cabine eletrônica de votação. As instruções para votação devem ser consultadas por todos no link <https://www.unifal-mg.edu.br/eleicoes/>.

6.3 Caso ocorra queda de energia ou de conectividade na sede da UNIFAL-MG no dia do pleito, o sistema ficará inacessível. No caso de uma queda PARCIAL, o horário de votação será prorrogado no dia útil seguinte pelo período equivalente à duração da queda, devidamente registrada pelo Núcleo de Tecnologia de Informação da UNIFAL. Em caso de uma queda TOTAL no dia do pleito, o mesmo será realizado no dia útil seguinte no mesmo horário.

6.4 Caso o número de candidatos seja igual ou inferior ao número de vagas indicado no Art.1º. deste edital, haverá eleição por aclamação, cancelando-se assim o pleito.

### **7 DA APURAÇÃO:**

7.1 Data: no dia útil seguinte à realização do pleito;

7.2 Local: No Sistema Eletrônico de Votação a partir das 08h.

# **8 DA DIVULGAÇÃO DO RESULTADO:**

8.1 O resultado geral será divulgado no mesmo dia da apuração pela Comissão Eleitoral Geral via SEI e no link <https://www.unifal-mg.edu.br/eleicoes/editais/>.

[9. O processo eleitoral será regido pela Resolução nº 24/2006 do Conselho Superior, disponível no seguinte endereço eletrônico:](https://www.unifal-mg.edu.br/secretariageral/files/file/Conselho_Superior/2006/Res24CS2006.pdf) https://www.unifalmg.edu.br/secretariageral/files/file/Conselho\_Superior/2006/Res24CS2006.pdf

Alfenas, 16 de novembro de 2021. \_\_\_\_\_\_\_\_\_\_\_\_\_\_\_\_\_\_\_\_\_\_\_\_\_\_\_\_\_\_\_\_\_\_\_\_\_\_\_\_\_\_\_\_\_\_\_\_\_\_\_\_\_\_\_\_\_\_\_\_\_\_\_\_\_\_\_\_\_\_\_\_\_\_\_\_\_\_\_\_\_\_\_\_\_\_\_\_\_\_\_\_\_\_\_\_\_\_\_\_\_\_\_\_\_\_\_\_\_\_\_\_\_\_\_\_\_\_\_\_\_\_\_\_\_\_\_\_\_\_\_\_\_

### **ANEXOS AO EDITAL**

ANEXO 1

REQUERIMENTO DE INSCRIÇÃO EDITAL Nº 11/2021

Os (As) candidatos(as) abaixo requerem a inscrição para concorrer às vagas de representante TAE do Colegiado da Pró-Reitoria de Graduação (PROGRAD).

**Chapa:**

Candidato titular: \_ Candidato suplente:

Nestes termos, pedem o deferimento.

\_\_\_\_*,* \_\_\_\_ de \_\_\_\_\_\_\_\_\_\_\_\_\_\_ de 202\_.

ASSINATURA DOS REQUERENTES:

seil ₩

Documento assinado eletronicamente por **Maria Clara Pivato Biajoli**, **Presidente**, em 16/11/2021, às 13:07, conforme horário oficial de Brasília, com fundamento no art. 6º, § 1º, do Decreto nº 8.539, de 8 de [outubro](http://www.planalto.gov.br/ccivil_03/_Ato2015-2018/2015/Decreto/D8539.htm) de 2015.

A autenticidade deste documento pode ser conferida no site [https://sei.unifal-mg.edu.br/sei/controlador\\_externo.php?](https://sei.unifal-mg.edu.br/sei/controlador_externo.php?acao=documento_conferir&id_orgao_acesso_externo=0) acao=documento\_conferir&id\_orgao\_acesso\_externo=0, informando o código verificador **0632777** e o código CRC **CE44FB67**.

**Referência:** Processo nº 23087.015238/2020-84 SEI nº 0632777